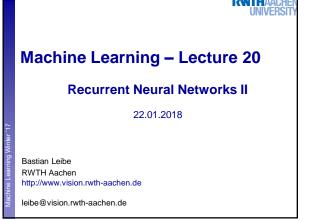

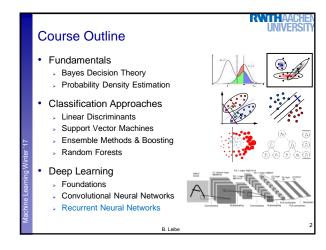

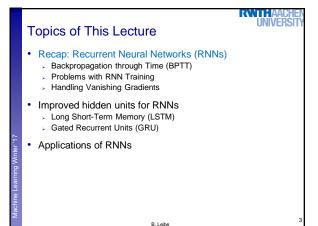

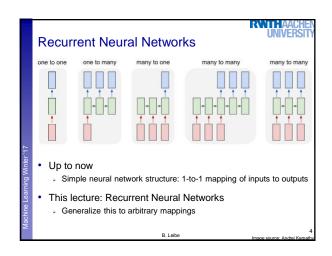

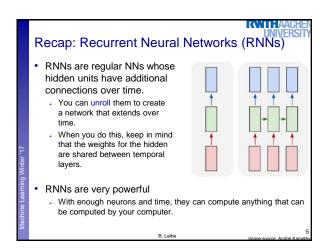

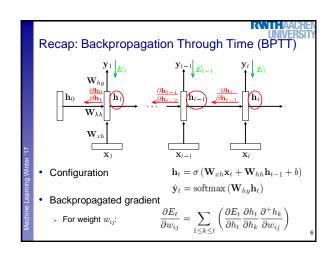

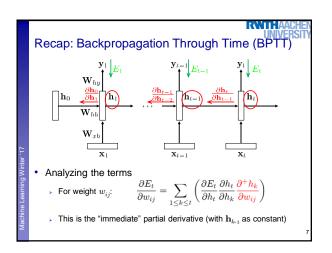

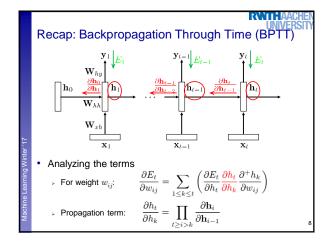

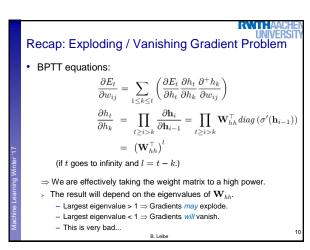

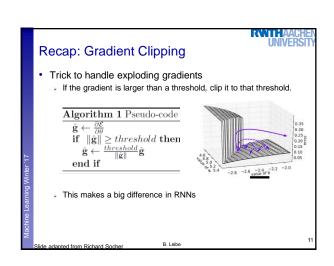

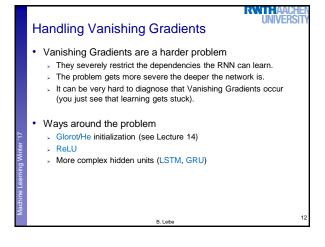

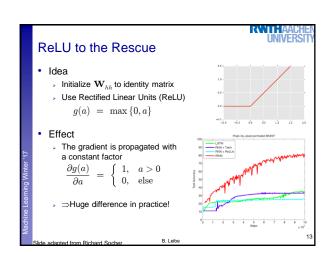

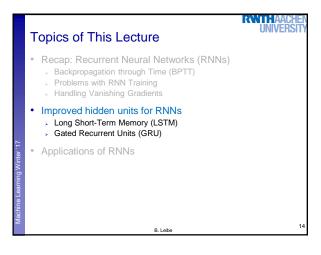

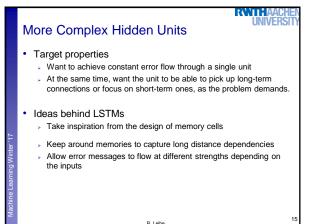

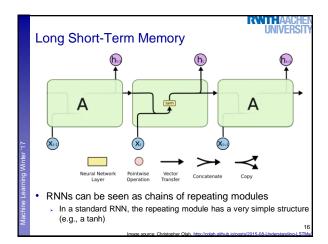

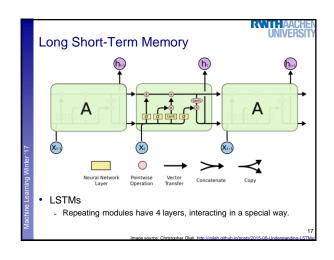

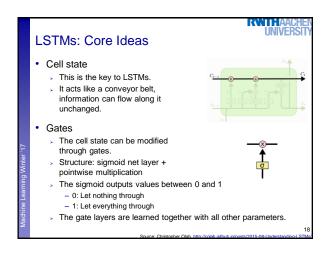

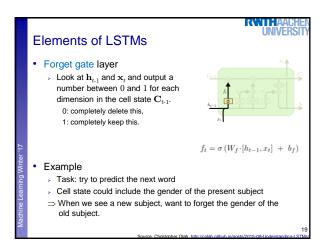

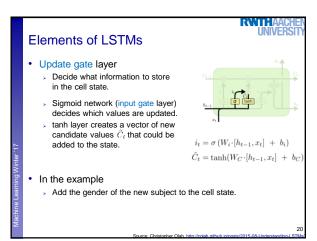

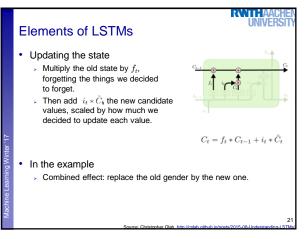

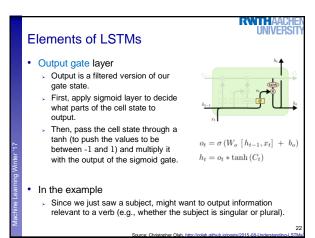

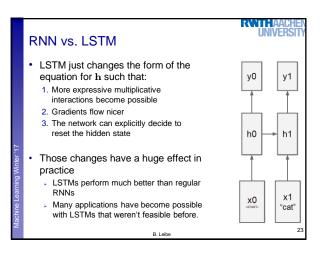

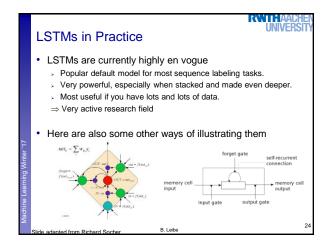

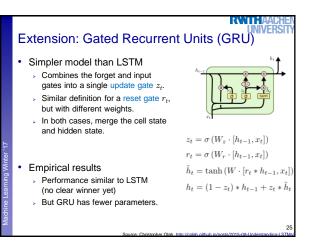

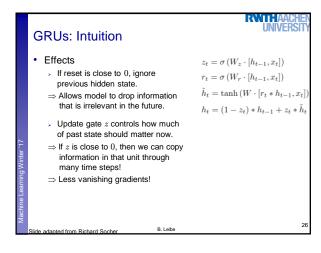

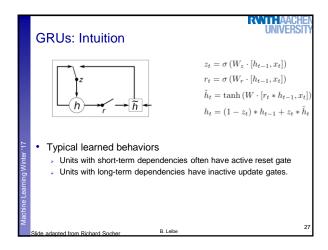

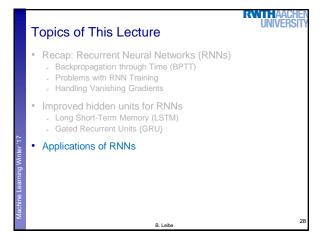

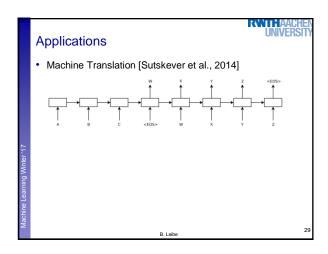

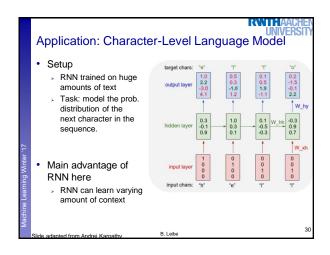

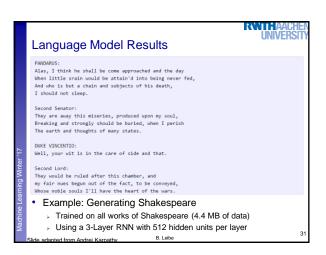

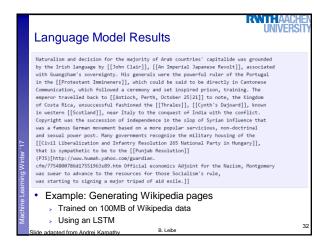

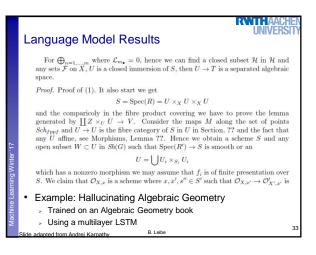

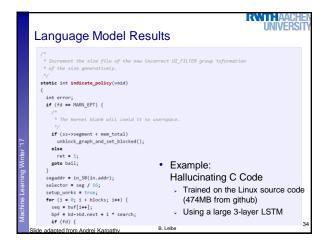

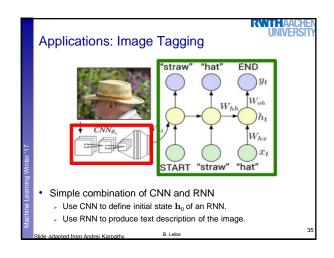

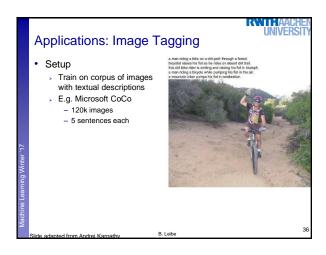

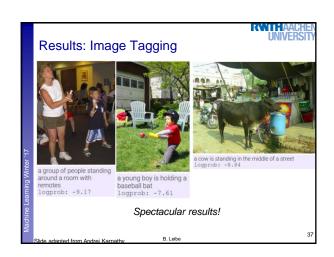

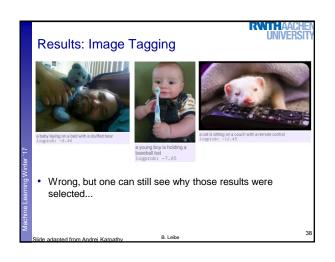

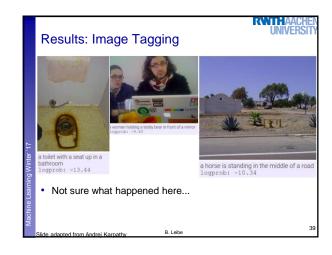

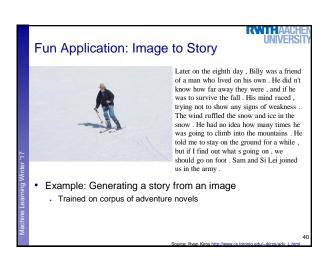

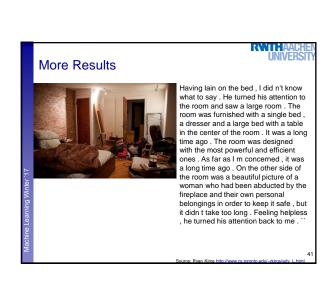

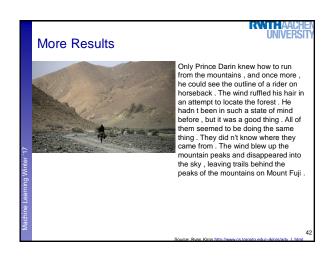

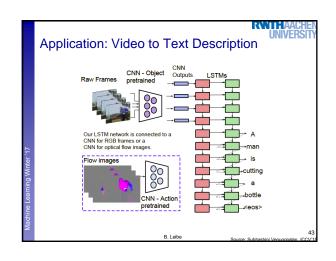

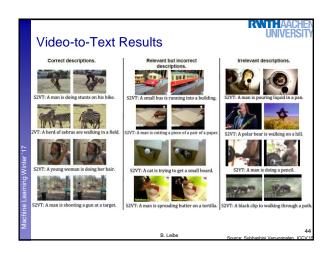

## References and Further Reading

RWTHAACHEI UNIVERSIT

## RNNs

- R. Pascanu, T. Mikolov, Y. Bengio, On the difficulty of training recurrent neural networks, JMLR, Vol. 28, 2013.
- A. Karpathy, <u>The Unreasonable Effectiveness of Recurrent Neural Networks</u>, blog post, May 2015.

## LSTM

- S. Hochreiter , J. Schmidhuber, Long short-term memory, Neural Computation, Vol. 9(8): 1735–1780, 1997.
- A. Graves, <u>Generating Sequences With Recurrent Neural Networks</u>, ArXiV 1308.0850v5, 2014.
- C. Olah, <u>Understanding LSTM Networks</u>, blog post, August 2015.

B. Leibe